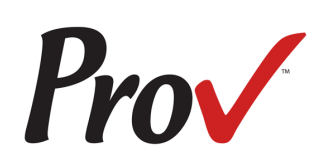

# **State of Alabama Electrical Contractor Board Examinations**

Candidate Information Bulletin

## **Table of Contents**

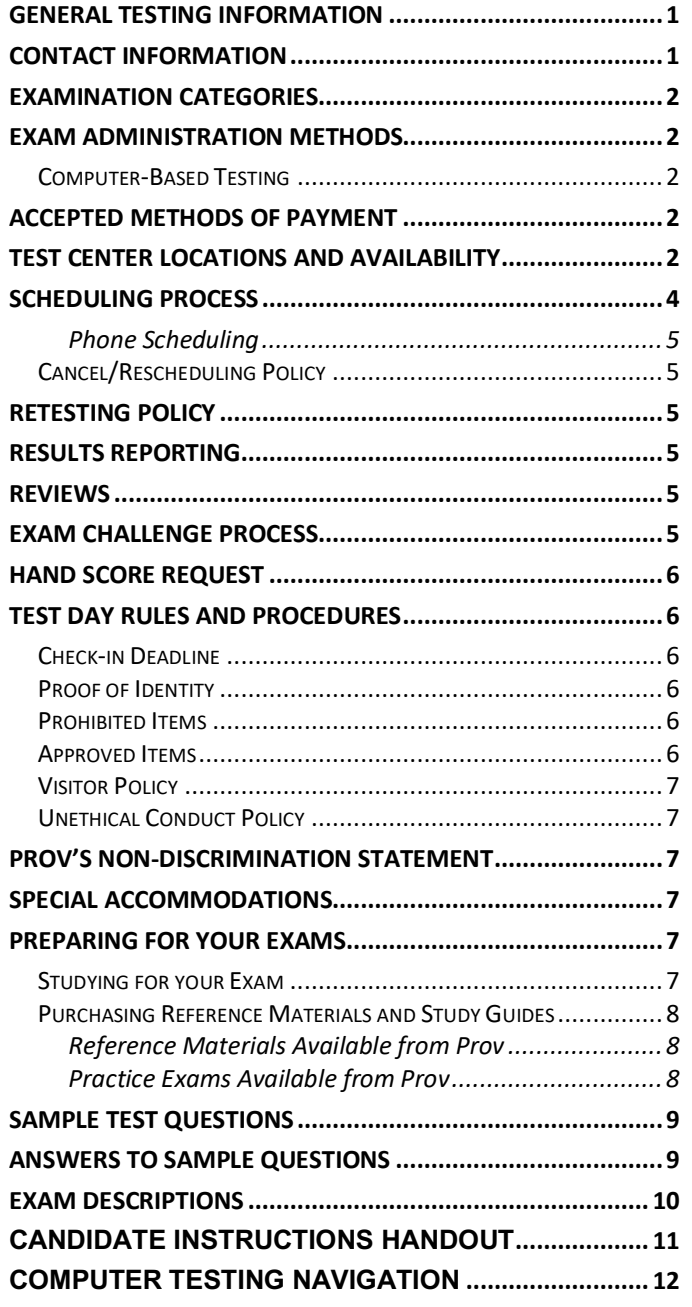

## **General Testing Information**

The Alabama Electrical Contractors Board has contracted with Prov, Inc. to develop, and administer their licensing examination program for state licensed electrical contractors and electrical journeyman. This bulletin has been developed to help explain the rules and processes you will need to undertake to complete the testing requirement for your Electrical Contractors and Electrical Journeyman licenses.

Alabama law requires that each individual who is engaged in the electrical contracting business or performing work as an Electrical Contractor or Electrical Journeyman to be licensed. To become licensed, an individual must first complete the appropriate application with the Alabama Electrical Contractors Board. Applications are reviewed quarterly and deadlines are posted online at the Alabama Electrical Contractors Board website. Once you have been approved for testing, the Board will notify you that you are eligible to contact Prov to schedule your examination. You will be eligible to take the exam within 90 days of the approval date. Failing candidates must reapply each time they test.

Prov is not authorized to make the determination of which examination(s) candidates must take. If a candidate is unsure which exam is needed for the license being sought, resolve this question before scheduling. If candidates have questions regarding which exam(s) to take, they must call the Alabama Electrical Contractors Board at (**334) 420-7232**.

## **Contact Information**

For questions not addressed in this bulletin contact:

For Licensing Questions - **AECB** 2777 Zelda Road Montgomery, AL 36106 Ph: (334) 420-7232 Fax: (334) 263-6115 www.aecb.alabama.gov Office Hrs: 8:30 a.m. to 4:30 p.m.

For Testing Questions - **Prov Inc.** 5200 NW 43rd Street, Suite 102-167 Gainesville, FL 32606 Toll Free: (866) 720-7768 Fax: (386) 518-6419 www.provexam.com Office Hrs: 8 a.m. to 6 p.m.

### **Examination Categories**

The following is a list of the examinations administered by Prov for licensing through the Alabama Electrical Contractors Board. All exams are open book and are timed. Detailed information about exam content, duration and reference materials can be found in the Exam Descriptions section of this document.

- § **Electrical Contractor**
- § **Electrical Journeyman**

## **Exam Administration Methods**

#### **Computer-Based Testing**

Prov has taken every effort to make its computer testing system as easy to use as possible. No specific computer experience or typing skills are needed to take the test. Candidates who take a computer-based test will be given verbal and written instructions and will complete an interactive tutorial prior to testing.

The written instructions for computerized exams are included in this bulletin. Please refer to the Candidate Instruction Handout for these instructions and a visual of the screen layout.

For an opportunity to preview Prov's computer-based testing system before arriving at the test center, candidates can watch a demonstration video by visiting https://youtu.be/h3T9svnIdLY. This short movie provides a basic demonstration of how to take a test on Prov's computer system.

### **Accepted Methods of Payment**

Examination fees are never collected by Prov. Payment for exams should be made directly to the Alabama Electrical Contractors Board during the application process. Please visit the Alabama Electrical Contractors Board website for a complete schedule of fees.

Candidates paying for any other services provided by Prov can use the following methods of payment:

- **■** Money Orders
- Cashier's Checks
- Certified Checks
- Credit Cards (American Express, Discover, Master Card, Visa)

No personal or company checks will be accepted and all registrations that include personal or company checks will be returned without processing.

### **Test Center Locations and Availability**

Prov has established thirteen (13) testing centers within Alabama where candidates can take their examinations. These testing centers are located in Auburn, Birmingham, Enterprise, Huntsville, Jacksonville, Mobile, Montgomery Sheffield and Tuscaloosa. Please refer to the individual list for each site for its testing availability and directions.

1. **Athens State University** Chasteen Hall

> 300 North Beaty Street Athens, AL 35611

If you are headed EAST on Hwy 72, turn right onto Hwy 31 N after crossing the Hwy 31 overpass. Travel on N Hwy 31 for 1.1 miles. Turn left onto Hobbs Street. Travel west on Hobbs Street for .9 miles. The University Testing Center is on the Southwest corner of the Clinton and Hobbs St. intersection. If you are headed WEST on Hwy 72, bear right at the intersection of US 72 and Clinton. The University Testing Center is on the Southwest corner of the Clinton and Hobbs St. intersection.

2. **Auburn University** Biggio Center Testing Services 112 S. College Street Auburn, AL 36849

Directions: For a campus map please feel free to visit: https://cws.auburn.edu/map.

Parking is limited on campus. To park on the Auburn University campus as a visitor, you must pick up a guest pass from Parking Services. The Parking Services is located at the corner of Lem Morrison and Duncan Drive, in the South Quad Multi-Modal Parking Deck. A shuttle is available to take you from the parking garage to Foy Hall.

3. **Jefferson State Community College – Jefferson Campus**

Lurleen Wallace Hall - Room 322 2601 Carson Road Birmingham, AL 35215

Directions: For a campus map please feel free to visit: http://www.jeffstateonline.com/locations/jefferson/.

4. **Jefferson State Community College – Shelby-Hoover Campus** 4600 Valleydale Rd General Studies Building, Room 110 Birmingham, AL 35242

Directions: For a campus map please feel free to visit: http://www.jeffstateonline.com/locations/shelby/.

**5. Enterprise State Community College** 600 Plaza Drive Enterprise, AL 36331

Directions: Turn left when you arrive on campus and then turn right into parking lot. The library is on the right.

6. **Calhoun Community College** Huntsville Campus- Academic Testing Center 102 B Wynn Drive, Building 1, Room 122 Huntsville, AL 35805

Directions: For a campus map please feel free to visit: http://www.calhoun.edu/about-calhoun/campusmaps/directions-to-the-huntsville-campus

7. **University of Alabama in Huntsville** 301 Sparkman Dr Wilson Hall, Room 202 Huntsville, AL 35899

Directions: For a campus map please feel free to visit: http://www.uah.edu/map.

8. **Jacksonville State University** 700 Pelham Road North 434 Trustee Circle Jacksonville, AL 36265-1602

Directions: For a campus map please feel free to visit: http://www.jsu.edu/campusmap/jsu\_campusmap.pdf

9. **University of South Alabama** 307 University Boulevard N Alpha Hall East - Room 326 Mobile, AL 36688

Directions: For a campus map please feel free to visit: http://www.southalabama.edu/maps/campusmap.pdf. Testing center is number 2 on the map.

10. **Alabama State University - Testing Center** 915 S. Jackson Street Edward Glenn McGeHee Building McGeHee Hall 105 Montgomery, AL 36104

Directions: For a campus map please feel free to visit: http://www.alasu.edu/about-asu/visiting-asu/index.aspx. Parking is located Behind the Levi Watkins Learning Center Lot J or Lot-E. ASU has several designated spaces for visitor parking, but they require visitor a visitor parking pass. All candidates must stop by the testing office and obtain a visitor's parking pass. Please be sure to hang your visitor's parking pass from your rear view mirror, or place in the corner of your driver's side dashboard so that it's visible through the windshield. Park in one of the visitor's parking spaces, as indicted by campus signage.

11. Auburn University Montgomery Warner Robbins Taylor Center Center for Disability Services 7400 East Drive, Room 147 Montgomery. AL 36117-3596

Directions: For a campus map please feel free to visit: http://www.aum.edu/docs/default-source/University-Relations-Docs/aum\_directions.pdf?sfvrsn=0 or http://www.aum.edu/sites/default/files/AUM\_CAMPUS \_MAP\_2017.pdf

12. **North Alabama Electrical JATC** 1805 E. 17th Street Sheffield, AL 35660

Directions: From I-65 N, Take exit 351 toward Athens, Turn left at AL-2 W/US-72 W/Lee Hwy, Turn right to stay on AL-2 W/US-72 W/Lee Hwy, Continue to follow AL-2 W/US-72 W, Turn left at AL-13 S/AL-2 W/US-43 S/US-72 W/S Court St, Continue to follow AL-13 S/AL-2 W/US-43 S/US-72 W, Turn right at E 17th St.

13. **Shelton State Community College** Testing and Assessment Center, Room 1826 9500 Old Greensboro Road, #188 Tuscaloosa, AL 35405

DIRECTIONS: For a campus map please feel free to visit: www.tour.ua.edu. The testing center is located in Houser Hall, Suite 2000. Houser Hall is located on the east side of the Ferguson Center.

## **Scheduling Process**

Scheduling your examination is a two-step process; first, you must register for the exam, and then you must select a testing date and make payment for your exam.

Prov offers several convenient methods to allow candidates to schedule their examination(s) in advance. Candidates may use any of these methods to schedule their testing appointments. Note that there is no difference in fees for use of any of these methods.

The advance scheduling methods available are:

- Online
- Over the phone
- By Mail
- By Fax

The deadline for scheduling your test will vary based on the testing center you select. The advance scheduling deadline ranges between one to six business days depending on the testing location.

#### **Advance Scheduling Methods**

#### **Online Scheduling**

To schedule online, a candidate must go to Prov's home page at www.provexam.com.

#### **Step 1:**

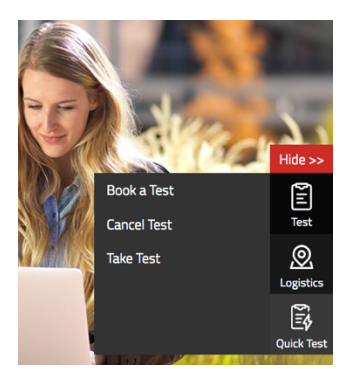

On the right hand side of the homepage:

- **Locate** the Test icon
	- **Press** the Test icon
- **Select** Book a Test

be your social security number. Please enter all of the numbers.

Then, enter your last name and select the **Retrieve Details** button.

#### **Step 3:**

On the Welcome Screen, you will schedule a Date, Time, Location for your exam by selecting the link labeled:

 $\blacksquare$  Find suitable time and venue

#### **Step 4:**

The scheduling system will display a map to graphically show where the different testing centers are located. Select a testing center from the list of centers to the right of the map. Select the SCHEDULE link to check the calendar for the testing center.

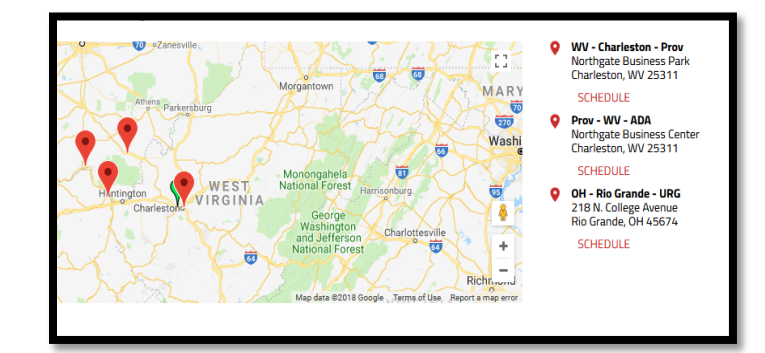

#### **Step 5:**

Select a test **date** and **time** from the calendar that matches your schedule.

#### **Step 6:**

Confirm your selected date and time, and select **Add to Cart**.

#### **Step 7:**

Proceed to payment. The examination is prepaid by the licensing board so the exam totals should equal \$0. Press Submit to finalize the registration.

#### **Step 2:**

Enter your identifying information into the system. The State has already shared your testing information with Prov. We need to locate your information within our system.

Follow the on-screen fields to enter your Known Candidate ID and your Last Name. The Candidate ID will

#### **Step 9:**

Proceed to payment. If you have provided an email address, the invoice for your exam payment will be automatically emailed to you.

If you have any problems with online scheduling, give us a call at (866) 720-7768.

#### **Phone Scheduling**

To schedule for an examination by phone, candidates should contact Prov toll free at 866-720-7768. Prov scheduling staff is available 8:00 a.m. through 6:00 p.m. ET, Monday through Friday.

Candidates should be prepared to provide the Prov scheduling staff with their name, Prov Candidate ID and their ZIP code. Once Prov confirms the candidate's identity, Prov staff will search the database for the next available testing session at the candidate's preferred testing location and will provide candidates with any alternate locations that may be in close proximity to their address. Once candidates are scheduled, Prov staff will email them information regarding their testing schedule.

#### **Cancel/Rescheduling Policy**

If candidates need to change or cancel their testing appointment, they must contact Prov at least three business days prior to their scheduled date. Changes will be made at no cost if candidates notify Prov by the deadline.

If candidates fail to appear for their test or fail to cancel or reschedule their testing session by the close of business three days prior to their scheduled test date, they will forfeit their exam fees.

### **Retesting Policy**

Candidates who fail the exam or who fail to take the exam by the end of their 90 day eligibility must submit to the Alabama Electrical Contractors Board a retake form along with an additional examination fee. Please visit the Alabama Electrical Contractors Board website for more details and a copy of the form.

Candidates cannot retake an exam once they have passed that exam unless required by the State of Alabama.

### **Results Reporting**

Because the examination process is a requirement for licensure with the State of Alabama, candidates automatically consent to permit Prov to share their test results with the State. Upon completion of an examination, a candidate's test will be scored and sent to the Alabama Electrical Contractors Board.

Prov's scoring system will grade your exam immediately upon completion of your test and will automatically forward the results to the state board. The Board will mail you your score. You must achieve a 75% score in order to pass the exams.

#### **Reviews**

Reviews are intended to help candidates audit their testing results by allowing them to see which questions were missed.

Candidates may request a review of their exam after failing an exam category two (2) times. To be eligible for a review, candidates must score within 10% of the required 75% passing score. The review for all tests is 1- 1/2 hours in length. During the review candidates will be provided a printout of the questions they missed and the answers chosen in response to those questions. The review will be conducted under the same testing conditions as the exam using the same test security rules.

The cost of the review is **\$81.00** (includes tax) for each test reviewed. Candidates will request or schedule a review using the same methods described earlier for scheduling.

## **Exam Challenge Process**

If during an exam or review, the candidates encounter a question they think is inaccurate or otherwise incorrect, they are encouraged to submit an Exam Comment to Prov detailing why they feel the question is in error.

Candidates testing on computer may make their comments in the testing system. Candidates who are reviewing an exam will automatically be provided with an Exam Comment form.

Prov staff will review each comment within two weeks of submittal.

Should any comment result in a change to a test question and/or candidate score, Prov will report the change to the Alabama Electrical Contractors Board. The Board will notify the candidate of the score change and issue a new result letter. Detailed answers to questions or comments are not provided for test security purposes.

## **Hand Score Request**

Prov ensures the accuracy of our exam results. Our computer system, Arkiv, is designed to identify and report any potential error in data collected from an exam session. If you would like to have your score reassessed for accuracy, you can request a Hand Score by calling Prov at 1-866-720-7768 and asking for a Hand Score Request Form.

A Hand Score Request form requires a signature and must be mailed to Prov. Forms must be received by Prov no later than ninety (90) days after your examination administration date and must be accompanied by a copy of your original score letter.

Once a Hand Score is received, Prov Staff will process the request within seven (7) to ten (10) business days. During the Hand Score process a staff member will ensure that your answers were properly recorded and scored by comparing the captured answers to the exam key. Upon completion of the Hand Score we will provide a letter by mail to report the outcome of the reassessment.

The cost of the hand score is \$25.00 (includes tax).

## **Test Day Rules and Procedures**

### **Check-in Deadline**

The doors to each testing center will open at least 30 minutes before all scheduled testing appointments in order to check candidates into the testing center. Candidates should plan to arrive early to make sure they are seated by the time the testing begins. If candidates are late in arriving, AND the testing session has already begun, CANDIDATES WILL BE TURNED AWAY and will forfeit their exam fees and will be required to reschedule for a future testing date.

### **Proof of Identity**

Upon arriving at the testing center, candidates will be required to show government-issued, photo-bearing identification.

The photo-bearing ID must be current and valid. Forms of valid photo-bearing ID are a driver's license, passport, or military ID. Candidates will also be required to sign a test center log, and will be photographed by the test center staff. If candidates cannot produce a valid government-issued photo ID, refuse to participate in signing the test center log, or refuse to be photographed, they will be dismissed from the testing center and forfeit all testing fees for that testing session.

There may be times for religious reasons, a candidate does not have a photo ID. In this situation, if they have a State driver's license without a photo, a State ID card without a photo that is issued by the DMV, or a birth certificate, we will accept these as valid identification.

#### **Prohibited Items**

No cameras, recorders, cell phones or other communication devices are allowed in the testing room. Talking and smoking are not allowed in the testing room.

#### **Approved Items**

Candidates may bring the following approved items into the testing center:

- § **Pencils.** (Paper/pencil testing only)
- § **Calculator**. Only simple 4-function calculators are permitted. PDAs, cell phones or other special calculators (i.e. ElectriCalc, etc.) are NOT permitted.
- § **Approved References**. (See information below).

Candidates should prepare their reference materials using ONLY the following methods. Reference materials which do not meet the following guidelines will not be allowed in the testing room. These guidelines are in place to ensure that every candidate is tested fairly and that no candidate has access to unapproved resources.

- Book title must be exact. *Exceptions:* Older/new editions are always permitted. Substitutes are allowed if listed in the Exam Details.
- Photocopied versions of a reference book are ONLY permitted when stated in the Exam Details.
- Permanent tabs such as gummed tabs, self-adhesive tabs with printable inserts, or insertable tab dividers (for three ring binders only) are permitted.
- Moveable items such as repositionable tabs or Postit notes are NOT permitted in a reference book.
- Books can have highlighting and underlining, however you cannot mark in your books during the test.
- Handwritten notes are NOT allowed in any portion of a reference book.
- Other documents (such as formula sheets or the Tom Henry and Kelly Indexes) or stickers (such as Ohm' Law) CANNOT be added, glued or taped to a reference book.

Prov asks that candidates leave all unauthorized materials in their vehicle. If candidates are caught using unauthorized materials during testing, these materials will be confiscated, their testing will be terminated with fees forfeited, and the Board will be notified of their actions. During the testing process candidates MUST NOT:

- Share reference materials during testing.
- § Highlight, underline, mark or write any kind of information in their reference materials during testing.

### **Visitor Policy**

No one other than the candidate will be allowed in the testing room. Non-testing visitors are NOT permitted to wait in the lobby while candidates test.

## **Unethical Conduct Policy**

Any individual caught giving or receiving assistance during or after the examination, or caught using unauthorized materials during the examination will be reported directly to the Board. Those caught in the act of cheating will be dismissed from the examination and their testing results will be frozen. Furthermore, the candidate will forfeit the examination fees paid. Finally, anyone caught with test questions in their possession, either during or following the examination will be prosecuted by Prov for theft of copyrighted testing materials.

## **Prov's Non-Discrimination Statement**

Prov provides equal access to its exams and testing programs for all eligible persons. Although individual jurisdictions that Prov represents are wholly responsible for determining eligibility of candidates, it is the policy of Prov to maintain an environment free of discrimination and to prohibit discrimination and harassment against any person on the basis of race, color, national origin, gender, religion, age, disability, political beliefs, sexual orientation, and veteran, marital or family status.

Harassment of Prov program participants, proctors, staff or candidates will not be tolerated. If candidates wish to express concerns about discrimination, they should contact Prov at 866-720-7768 or write to: Prov, Inc., 4200 NW 43rd Street, Suite 102-167, Alachua, FL 32606.

## **Special Accommodations**

Prov complies with the Americans with Disabilities Act (ADA) in providing special accommodations for candidates that require additional assistance during the testing process. If candidates feel that they qualify for a special accommodation during testing, they should contact Prov at (866) 720-7768. Prov will require written documentation from a licensed physician or psychologist documenting the disability and further require a request describing the requested remedy. Prov will then work directly with the candidates to make the accommodations they will need in order to complete their examination.

## **Preparing for Your Exams**

### **Studying for your Exam**

The contractor licensing examinations that candidates will take are designed to test what qualified contractors should know as they begin operations in the construction field. The test questions used on the examinations have been prepared by contractors and cover the wide range of topics candidates would normally encounter as a contractor in their particular field. If candidates have worked in construction for some period of time in a variety of different settings, they likely have experienced much of what will be found on their examination. On the other hand, if the candidates' experience is limited (not only in years but in the variety of work performed) then it is likely they may want to spend time increasing their knowledge by studying areas in which they are less familiar. For all candidates, the reality is that people forget those things they don't use, and over time a candidate's knowledge in some areas may have decreased.

Prov recommends that candidates prepare for their tests by familiarizing themselves with the exam references with emphasis on the subject areas listed in each exam description. Candidates who are familiar with their reference materials will spend less time searching for answers during the exam.

When preparing for the exam, remember that handwritten notes are not allowed in a reference book used for testing. Candidates are encouraged to prepare their test materials by highlighting text or placing permanent tabs on important pages.

It is NOT mandatory that candidates purchase any study materials in preparation for their examinations; however, all examinations permit the use of authorized study materials and candidates may be at a disadvantage if they do not bring those materials with them to their testing session. At a minimum Prov recommends that candidates have their own code books related to their exams which may be useful to candidates after their testing is complete.

### **Purchasing Reference Materials and Study Guides**

You will be provided with a list of reference books when you apply for your test. You can also go to our website for this info. In addition to publisher information, Prov has listed the reference book's ISBN and a website at which candidates can purchase the reference book. Most reference books can also be purchased by phone or online through the following companies. Shipping charges will apply. Brick and mortar locations are indicated, but candidates should call to verify that orders are ready for pickup.

Many of the books for your examination are available from Prov using the following information.

§ **Prov Bookstore**

10234 South 2460 East Sandy, Utah 84092 www.provbookstore.com Toll Free: 866-720-7768

Books also available from the following book vendors.

- § **@ Home Prep, Inc.** 900 East Hill Ave, Suite 380, Knoxville, TN 37915 www.contractor-licensing.com 800-952-0910
- § **AAA Construction School, Inc.** 34 Arlington Road South, Jacksonville, FL 32216 www.aaaconstructionschool.com 800-741-7277 or 904-722-9994
- **American Contractors Exam Services** 737 Southern Hwy, Mineral Wells, WV 26150 www.examprep.org 800-992-1910
- § **Builder's Book Depot** 1001 East Jefferson Rd, Ste 5, Phoenix, AZ 85034 www.buildersbookdepot.com 800-284-3434 or 602-252-4050
- § **Florida Licenses and Corporations, Inc.** 1150 NW 72nd Ave, #720, Miami, FL 33126 www.floridalicensesandcorporations.com 305-446-3442
- **International Code Council** 900 Montclair Rd, Birmingham, AL 35213 4051 Flossmoor Rd, Country Club Hills, IL 60478 5360 Workman Mill Rd, Whittier, CA 90601 11711 W 85th St, Lenexa, KS 66214 www.iccsafe.org 800-786-4452
- § **My Pearson Store**  http://www.mypearsonstore.com 800-947-7700 (Opt. 5)
- § **North American Contractors Association** www.infonaca.com 336-540-0149

### **Reference Materials Available from Prov**

Candidates can purchase the following reference books directly from Prov. For these reference materials candidates may place their orders by phone, online at www.provbookstore.com, or using the Bookstore Order form attached to this document.

- § **Contractors Guide to Business, Law and Project Management**, NASCLA, 23309 N. 17th Drive, Building 1, Unit 110 Phoenix, Arizona 85027
- § **Alabama Electrical Contractors Supplement to the Contractors Guide,** Prov, Inc., 10234 South 2460 East, Sandy, Utah 84092.

## **Practice Exams Available from Prov**

Prov also offers practice examinations in several exam categories. Practice examinations cost \$20.00 each and may be ordered either by phone or online at www.provbookstore.com. Practice examinations prices do not include tax nor shipping. Candidates must be sure to use the correct shipping option when ordering. Prov provides practice exams for the following tests:

- § **Alabama Electrical Contractor**
- § **Alabama Electrical Journeyman**

## **Sample Test Questions**

The following are sample questions that reflect the format and style of the questions found on exams.

- 1. The bonding conductor used to connect the bonding grid on a swimming pool shall NOT be smaller than a solid #
	- a. 10 AWG.
	- b. 8 AWG.
	- c. 6 AWG.
	- d. 4 AWG.
- 2. What does the alpha character I represent when stating the equation  $P = E \times I$ ?
	- a. Intrinsic circuit
	- b. Intrinsic electromotive force
	- c. Intensity of current
	- d. Isotopic character
- 3. If 15 amp circuits were used, the NEC would require a 2000 square foot house to have a MINIMUM of how many branch circuits?
	- a. 2
	- b. 3
	- c. 4
	- d. 5
- 4. Equipment that is electrically connected to a telecommunications network is required to be listed in accordance with section of the NEC.
	- a. 110.16
	- b. 240.6
	- c. 800.18
	- d. Chapter 9, Table 5(A)
- 5. A required emergency standby generator that utilizes an internal combustion engine as the "prime mover" is required to have sufficient fuel supply on premises to operate for a period of NOT less than bours at full demand operation of the system.
	- a. 24
	- b. 12
	- c. 8
	- d. 2
- 6. Which section of the NEC determines the installation of service equipment on manufactured buildings?
	- a. 230.60
	- b. 230.70
	- c. 240.6
	- d. 250.66
- 7. The MAXIMUM ampacity of an individual branch circuit using type FCC cable is
	- a. 15 amps.
	- b. 20 amps.
	- c. 30 amps.
	- d. 50 amps.
- 8. The MINIMUM service demand for 10-8 kW ranges in an apartment complex would be
	- a. 80 kW.
	- b. 27.2 kW.
	- c. 25 kW.
	- d. 16 kW.

## **Answers to Sample Questions**

- 1. **B** 8 AWG.
- 2. **C** Intensity of current
- 3. **C** 4
- 4. **C** 800.18
- 5. **D**  2.
- 6. **B** 230.70.
- 7. **C** 30 amps
- 8. **C** 25 kW

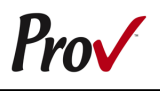

## **Exam Descriptions**

#### **Alabama Electrical Contractor Number of Questions 110**

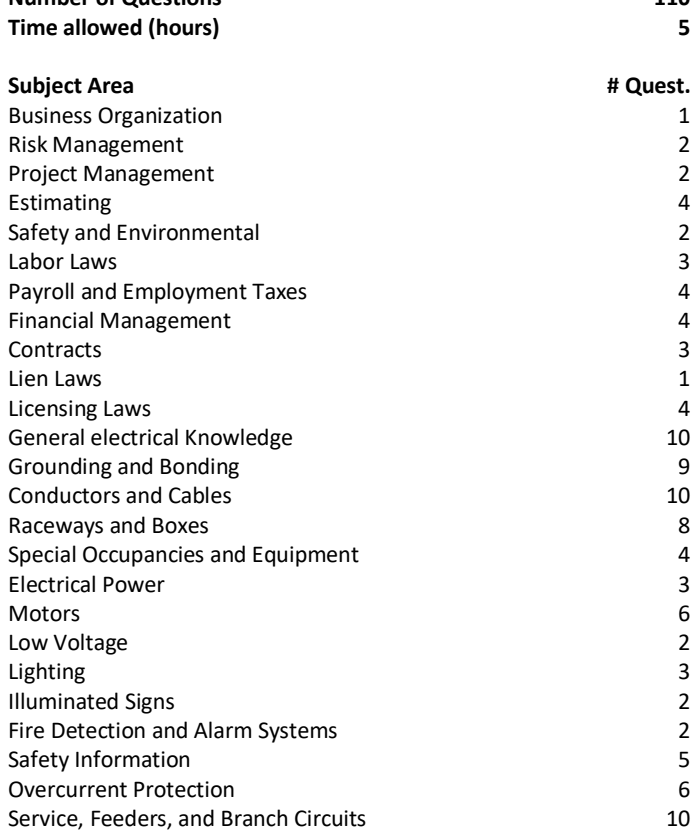

#### **References**

- Ala. Supplement to the Contractors Guide to Business, Law and Project **Management**, 2011. Prov, 13614 Progress Blvd., Alachua, FL 32615. available at provexam.com bookstore
- § **American Electrician's Handbook**, 16th Edition. McGraw Hill Glencoe Order Services, P.O. Box 545, Blacklick, OH 43004. Available at www.amazon.com
- **Basic Contractors Guide to Business, Law and Project Management -12th edition**, 12th edition. ISBN: 1-934234-98-2. National Association of State Contractors Licensing Agencies, 23309 North 17th Drive, Building 1, Unit 10, Phoenix, AZ 85027. Available at www.NASCLA.org
- § **NFPA 70 - National Electric Code 2017**, 2017. ISBN: 978-145591277-3. National Fire Protection Association, 1 Batterymarch Park, Quincy, MA 02169-7471. Available at www.nfpa.org.

## **Alabama Electrical Journeyman**

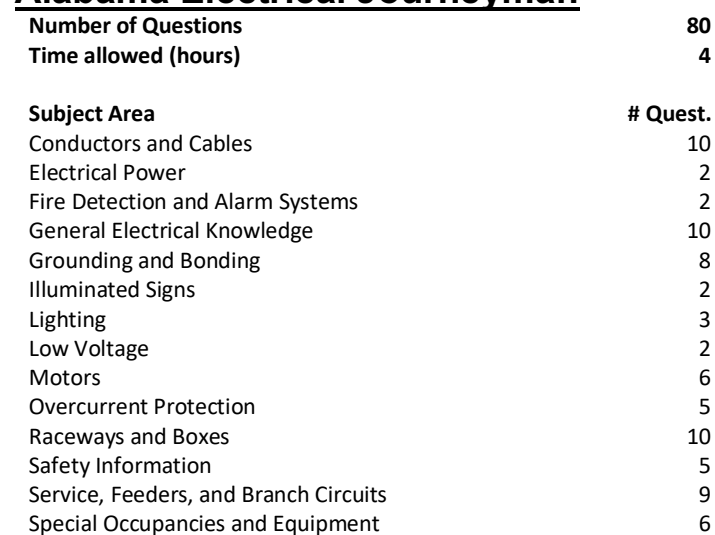

#### **References**

- § **American Electrician's Handbook**, 16th Edition. McGraw Hill Glencoe Order Services, P.O. Box 545, Blacklick, OH 43004. Available at www.amazon.com
- § **NFPA 70 - National Electric Code 2017**, 2017. ISBN: 978-145591277-3. National Fire Protection Association, 1 Batterymarch Park, Quincy, MA 02169-7471. Available at www.nfpa.org.

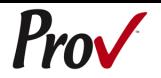

## **Candidate Instructions Handout**

Please take a moment to read the following information (front and back). If you have any questions then please let your proctor know. Failure to follow these testing rules can have serious consequences. **Be advised, the testing center and testing room may be under video surveillance**.

#### **Testing Rules**

- Be courteous and do not disturb others.
- After you are seated, follow all the instructions given and verify the information presented to you. This information will include your name, candidate ID, exam name, and occasionally additional testing materials such as graphics.
- If you leave the testing room during the test, you must notify your proctor and turn in all your testing materials.
- If you take a restroom break the test time will continue to countdown and the lost time cannot be recovered.
- If your computer freezes, shuts down, or will not move to the next question notify your proctor immediately and they will be able to restart your exam without loss of available testing time.
- At the end of your test, remain seated, raise your hand and wait for the proctor to start the check-out process with you. Once all testing materials have been accounted for by your proctor, you may collect your belongings and leave the testing center.
- If permitted by your jurisdiction, you will receive your testing results today; otherwise, you'll be notified of your testing results by either Prov or your jurisdiction.

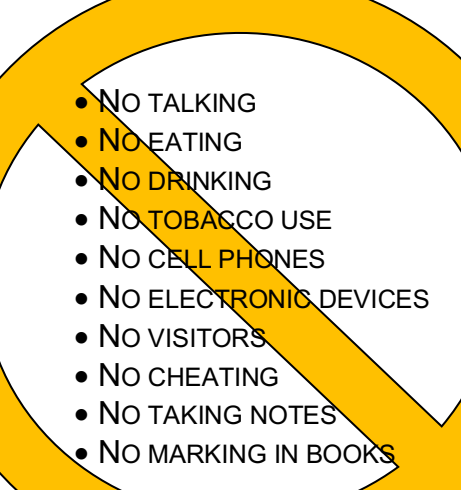

### **Reference Rules for Open Book Exams**

- Book title must be exact. *Exceptions:* Older/new editions are always permitted. Substitutes are allowed if listed in the Exam Details.
- Photocopied versions of a reference book are ONLY permitted when stated in the Exam Details.
- Permanent tabs such as gummed tabs, self-adhesive tabs with printable inserts, or insertable tab dividers (for three ring binders only) are permitted.
- Moveable items such as repositionable tabs or Postit notes are NOT permitted in a reference book.
- Books can have highlighting and underlining, however you cannot mark in your books during the test.
- Handwritten notes are NOT allowed in any portion of a reference book**.**
- Other documents (such as formula sheets or the Tom Henry and Kelly Indexes) or stickers (such as Ohm's Law) CANNOT be added, glued or taped to a reference book.

### **Unethical behavior**

Individuals caught giving or receiving assistance during or after the examination, or caught using unauthorized materials during the examination will be reported to the Board. Those caught in the act of cheating will be dismissed from the examination and their testing results will be frozen. Furthermore, the candidate will forfeit the examination fees paid. Finally, anyone caught with test questions in their possession, either during or following the examination will be prosecuted by Prov for theft of copyrighted testing materials.

**In the next few days, Prov will email you a link to our candidate experience survey, please let us know how we did!**

# **Computer Testing Navigation**

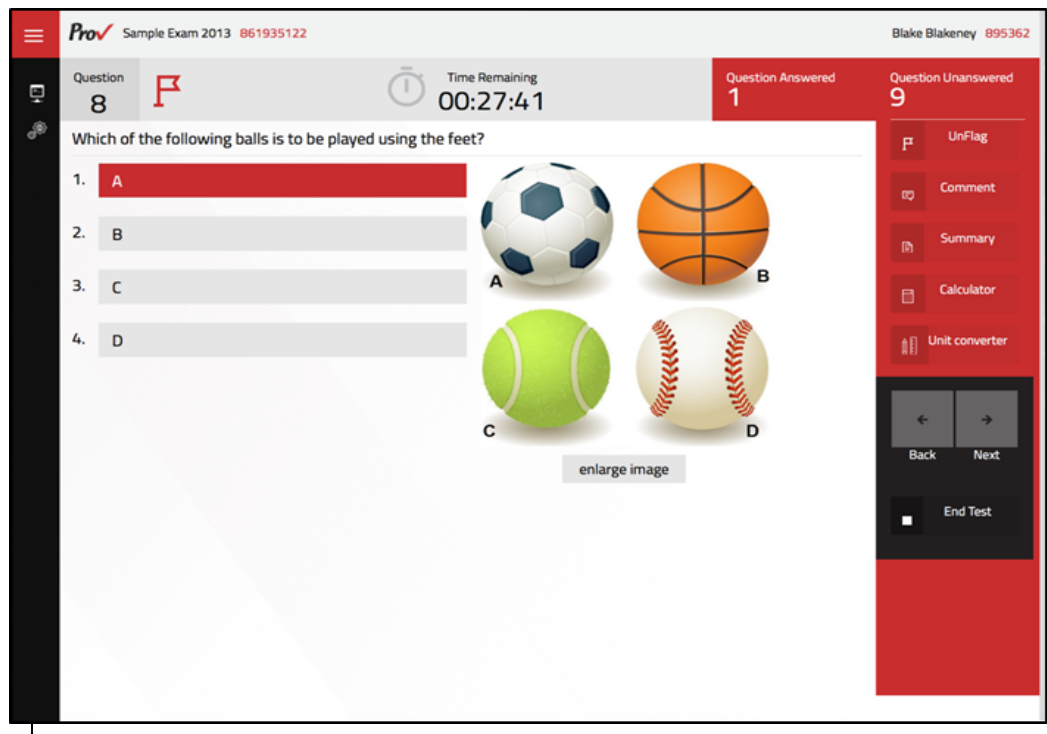

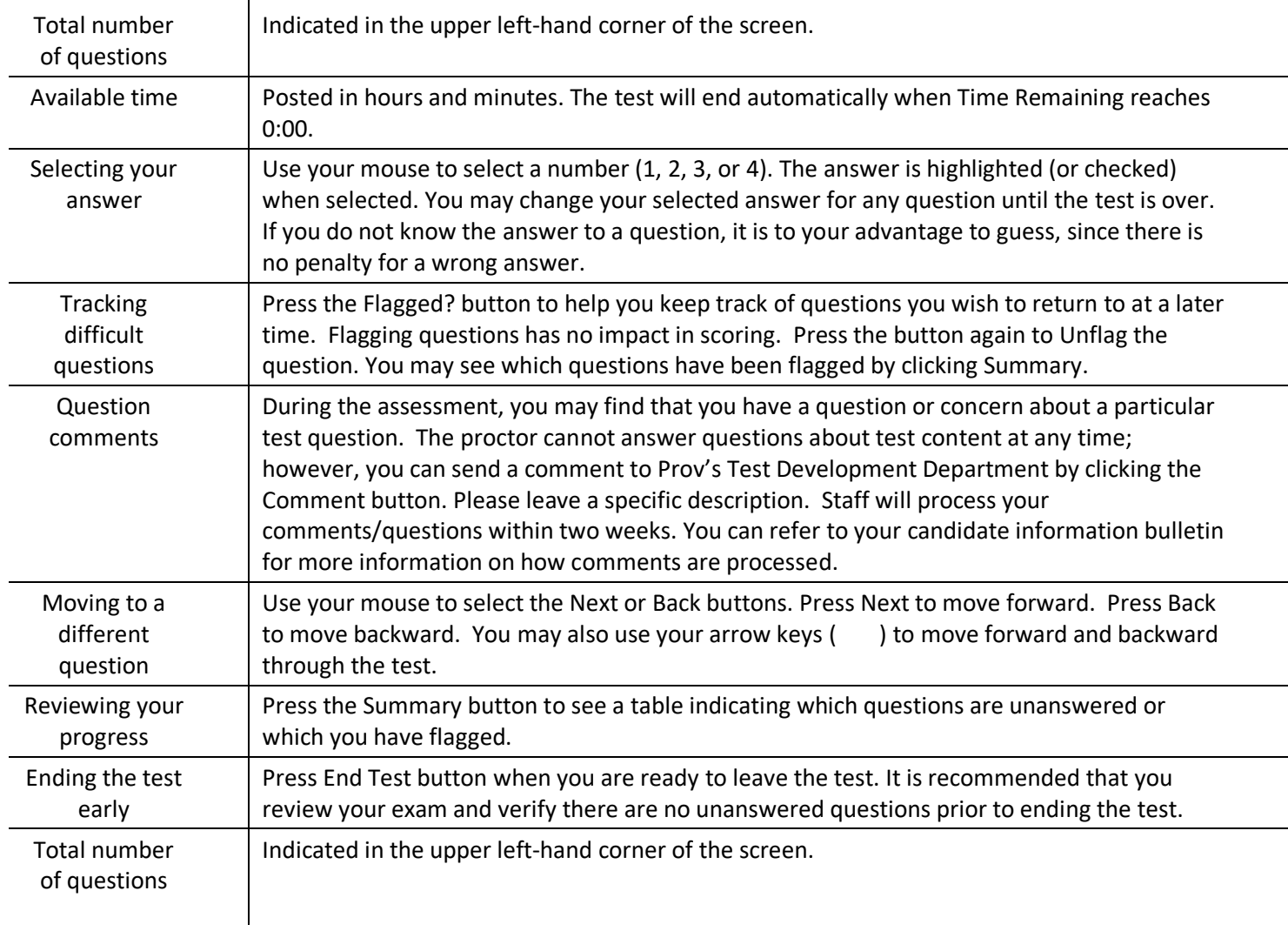